An Oddysey in C++ A Guided Tour of Modern C++

> Per Karlström per@karlstrom.se

Upplysningen 2010-03-02

つくい

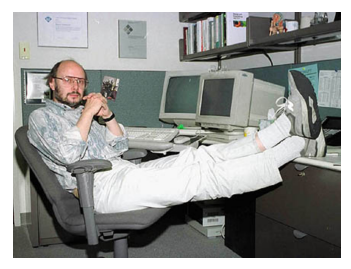

*Bjarne Stroustrup* Father of C++

- **1979**: Development starts
- **1998**: ISO/IEC 14882:1998
- **2003**: ISO/IEC 14882:2003
- **2005**: TR1

a miller

 $\leftarrow$   $\leftarrow$ 

<span id="page-1-0"></span> $\rightarrow$   $\pm$ 

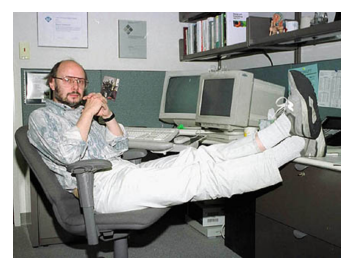

*Bjarne Stroustrup* Father of C++

**1979**: Development starts

**1998**: ISO/IEC 14882:1998  $\bullet$ 

- **2003**: ISO/IEC 14882:2003
- **2005**: TR1

a mills.

 $\leftarrow$   $\leftarrow$ 

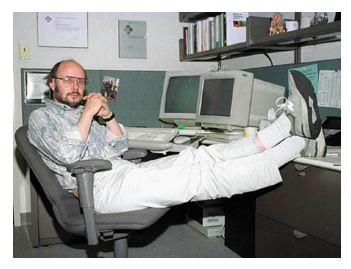

*Bjarne Stroustrup* Father of C++

- **1979**: Development starts
- **1998**: ISO/IEC 14882:1998 **2003**: ISO/IEC 14882:2003 **2005**: TR1

a mills.

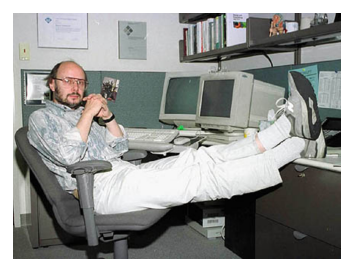

*Bjarne Stroustrup* Father of C++

- **1979**: Development starts
- **1998**: ISO/IEC 14882:1998
- **2003**: ISO/IEC 14882:2003
- **2005**: TR1

4 0 5

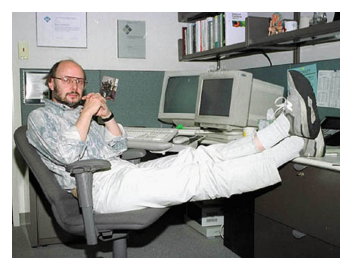

*Bjarne Stroustrup* Father of C++

- **1979**: Development starts
- **1998**: ISO/IEC 14882:1998
- **2003**: ISO/IEC 14882:2003
- **2005**: TR1

4 0 5

 $2Q$ 

### Current State of C++

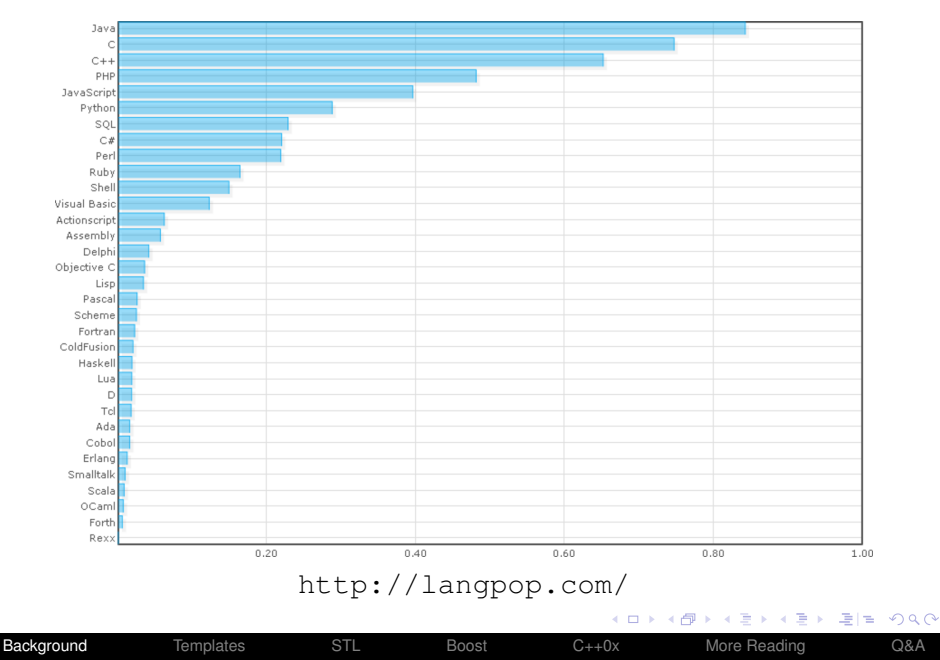

## Hello Template World

template<typename T>...

4. 0. 3.

×. 侮

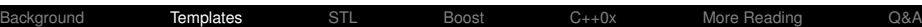

 $\leftarrow$   $\equiv$ 画

<span id="page-7-0"></span> $\sim$ 

```
class Complex{
  float re,im;
public:
  ...
  const float& re() const;
  const float& im() const;
};
```
 $\leftarrow$   $\Box$ 

### Complex Template Numbers

```
template<typename T>
class Complex{
  T re,im;
public:
  ...
  const T& re() const;
  const T& im() const;
};
```
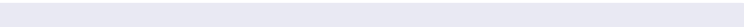

▶ 唐|= りょぐ

4 重 8 4 重

4日下

## Advanced Template Techniques

### **•** Template specialization

- Template template arguments  $\begin{array}{ccc} \bullet & \bullet & \bullet \\ \bullet & \bullet & \bullet \end{array}$
- SFINAE

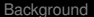

 $4.171$ 

## Advanced Template Techniques

- **•** Template specialization
- Template template arguments
- SFINAE

## Advanced Template Techniques

- **•** Template specialization
- Template template arguments
- SFINAE

### **•** Containers

- Iterators
- **•** Algorithms
- **•** Functors

4. 0. 3.

←←

<span id="page-13-0"></span>→ 頂  $\sim$ 唐

### **•** Containers

### **o** Iterators

- **•** Algorithms
- **•** Functors

4日下  $\leftarrow$   $\leftarrow$  すっ 归 ÷.

- **•** Containers
- **o** Iterators
- **•** Algorithms
- **•** Functors

4日 ト

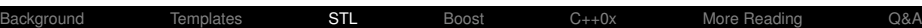

舌

- **•** Containers
- **o** Iterators
- **•** Algorithms
- **•** Functors

4日 ト

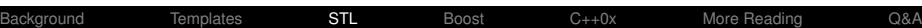

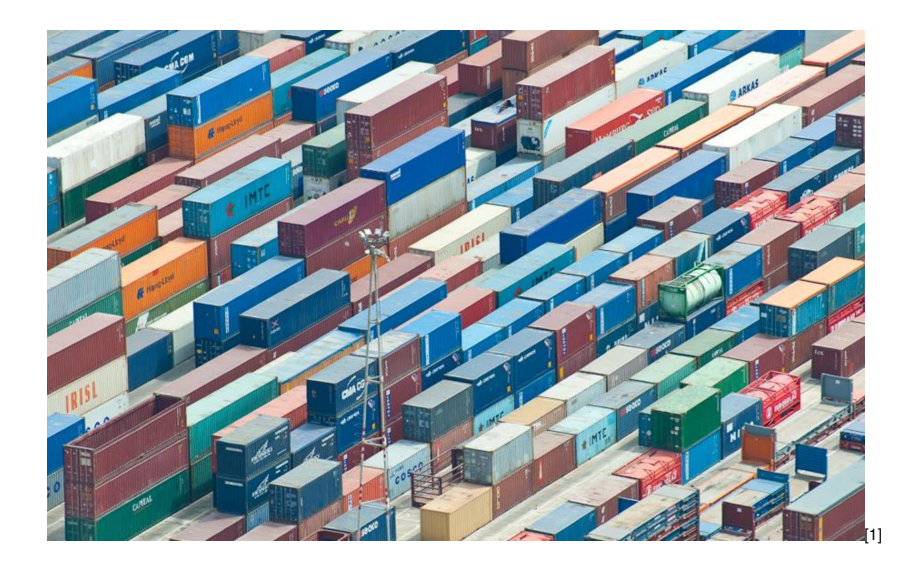

K ロ K (個) K (星) K (星) (星) 生 (日) りんぐ

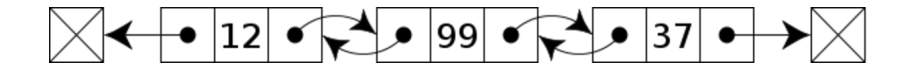

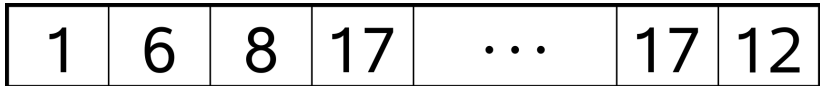

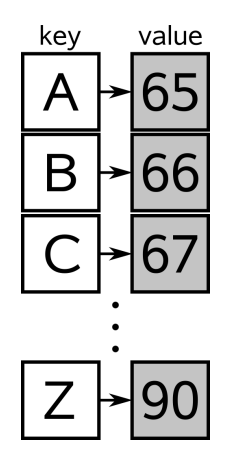

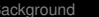

(ロ) (個) (ミ) (ミ) (ミ) ミュ のQC

#### **#include** <string>

```
...
std::string better_than_charp("hello_string");
```
**typedef** std::basic\_string<**char**> string;

K ロ > K 御 > K 君 > K 君 > [君] # 19 Q Q

### **#include** <string>

```
...
std::string better_than_charp("hello_string");
```
#### **typedef** std::basic\_string<**char**> string;

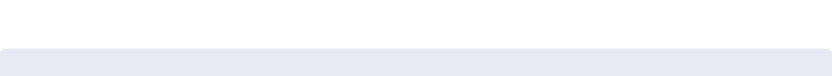

### **Other Containers**

- **o** Deque
- **o** Stack
- **o** Queue
- **•** Multimap
- **•** Set, Multiset

 $\leftarrow$   $\Box$ 

- **•** Trivial
- Input
- **Output**
- **•** Forward
- **•** Bidirectional
- **Random Access**

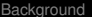

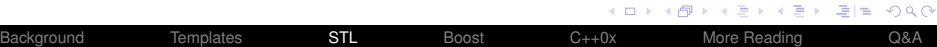

- **o** Trivial
- Input
- **Output**
- **•** Forward
- **•** Bidirectional
- **Random Access**

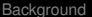

- **o** Trivial
- Input
- **•** Output
- **•** Forward
- **•** Bidirectional
- **Random Access**

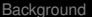

- **o** Trivial
- Input
- **Output**
- **•** Forward
- **•** Bidirectional
- **Random Access**

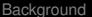

- **o** Trivial
- Input
- **Output**
- **•** Forward
- **•** Bidirectional
- **Random Access**

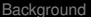

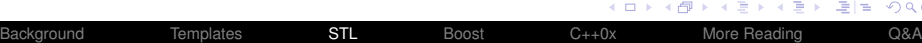

**K ロ ⊁ K 伊 ⊁ K ヨ** 

(重) 重性 のQ ⊙

- **o** Trivial
- Input
- **Output**
- **•** Forward
- **•** Bidirectional
- **Random Access**

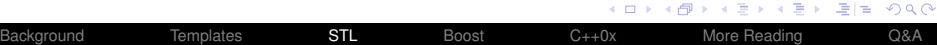

- Non mutating
	- For each
	- Find

...

- Mutating
	- Copy
	- Transform
	- ...
- **•** Sorting
	- Sort
	- Binary search
	- Heap operations

...

**•** Numeric

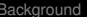

4日下

 $\rightarrow$   $\pm$ 

- Non mutating
	- For each
	- Find

...

- **•** Mutating
	- Copy
	- Transform

 $\bullet$  ...

- **•** Sorting
	- Sort
	- Binary search
	- Heap operations

...

**•** Numeric

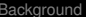

4 17 18

- Non mutating
	- For each
	- Find

...

- **•** Mutating
	- Copy
	- Transform
	- $\bullet$  ...
- **•** Sorting
	- Sort
	- **•** Binary search
	- Heap operations

...

### **•** Numeric

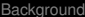

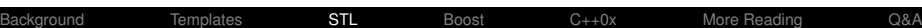

- Non mutating
	- For each
	- Find

...

- **•** Mutating
	- Copy
	- **•** Transform
	- $\bullet$  ...
- **•** Sorting
	- Sort
	- **•** Binary search
	- Heap operations
	- ...
- **o** Numeric

 $QQ$ 

STL for each...

K ロ > K 御 > K 君 > K 君 > 【君 → りんぺ

### Example

STL for each...

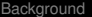

**Kロトメ停トス** 

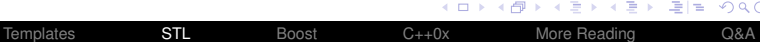

K 등 >
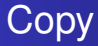

STL copy...

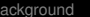

K ロ > K 御 > K 君 > K 君 > 【君 → りんぺ

### **Example**

STL copy...

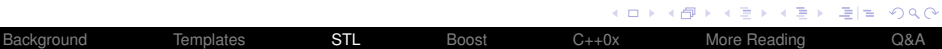

STL transform...

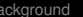

(ロ) (個) (ミ) (ミ) (ミ) ミュ のQC

### Example

STL transform...

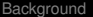

 $\sim$ 

イロト イ部 トイ君 トイ君

STL sort...

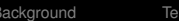

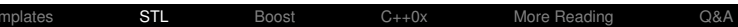

K ロ ▶ K @ ▶ K 할 ▶ K 할 ▶ [콜] 늘 19 Q @

### Example

STL sort...

K ロ ▶ K @ ▶ K 할 ▶ K 할 ▶ 할 날 ! 할 수 있습니

- **•** Initial proposal 1998 by Beman G. Daves
- 16 804 806 LOC
- 5293 Person Years
- <span id="page-42-0"></span>**• \$291 133 309**

- Initial proposal 1998 by Beman G. Daves
- 16 804 806 LOC
- 5293 Person Years
- **\$291 133 309**

- Initial proposal 1998 by Beman G. Daves
- 16 804 806 LOC
- 5293 Person Years
- **\$291 133 309**

*— —Herb Sutter and Andrei Alexandrescu, C++ Coding Standards*

- Initial proposal 1998 by Beman G. Daves
- 16 804 806 LOC
- 5293 Person Years

**• \$291 133 309** 

- Initial proposal 1998 by Beman G. Daves
- 16 804 806 LOC
- 5293 Person Years
- **\$291 133 309**

# BOOST\_FOREACH

Boost for each...

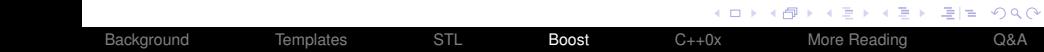

# BOOST\_FOREACH

Example

Boost for each...

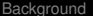

€ □ 下

4 伊 ト 4

 $\leftarrow$   $\equiv$ 

 $\,$   $\,$ 

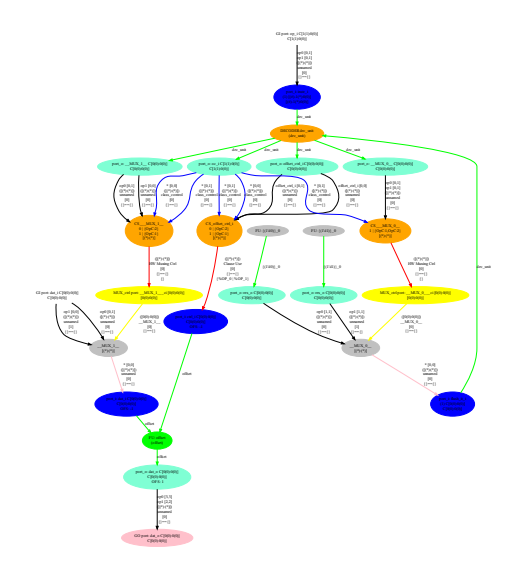

- **General Graph** Library
- **•** Graph I/O with Graphwiz

 $\mathbf{A} \cdot \mathbf{E} \mathbf{I} \Rightarrow \mathbf{A}$ 

侮  $\mathbf{b}$ ∍  $\mathbf{b}$ 4 重

**• Graph Algorithms** 

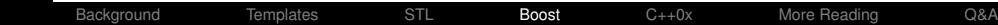

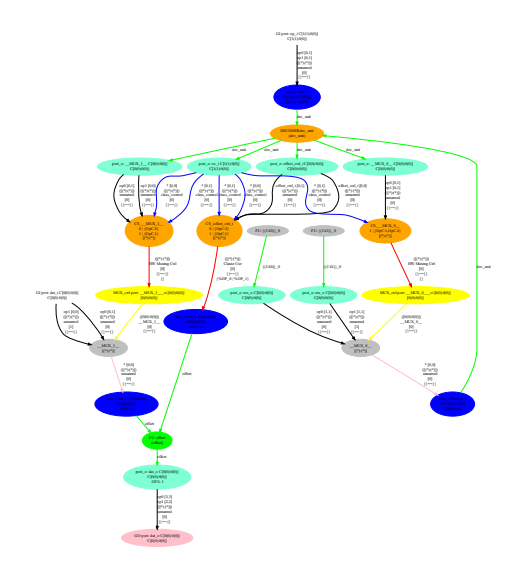

### **o** General Graph Library

- **•** Graph I/O with Graphwiz
- **Graph Algorithms**

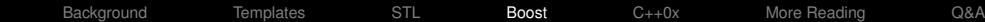

 $\leftarrow$   $\Box$ 

×.

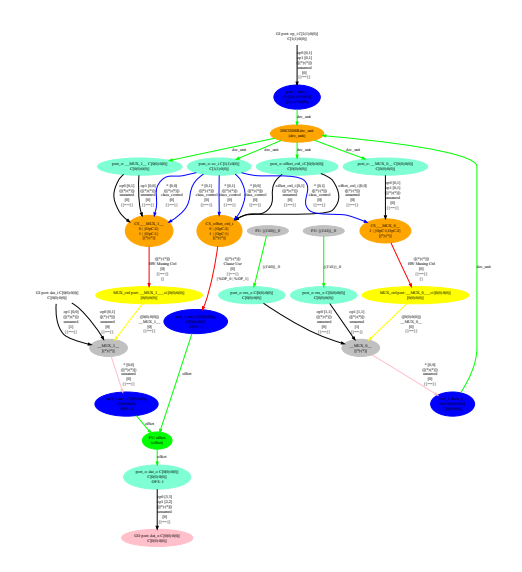

- **o** General Graph Library
- **•** Graph I/O with Graphwiz
- **Graph Algorithms**

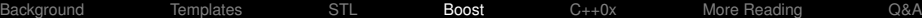

4日)

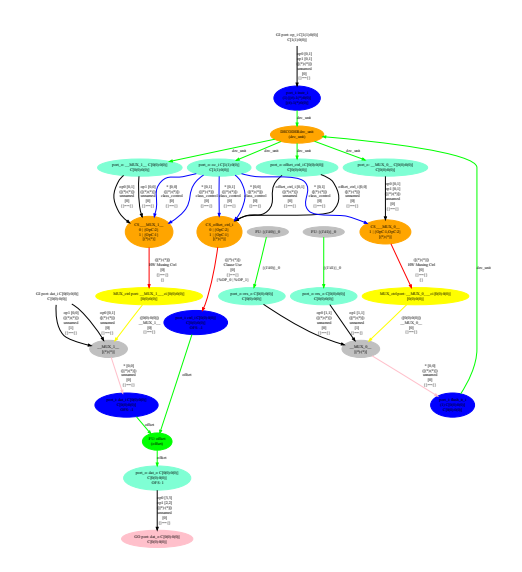

- **o** General Graph Library
- **•** Graph I/O with Graphwiz

**←ロ → → 伊 →** 

**• Graph Algorithms** 

 $\rightarrow$ ぼう  $\leftarrow$   $\equiv$ 

重目 のへぐ

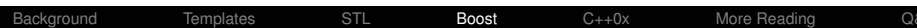

Credit card number parsing...

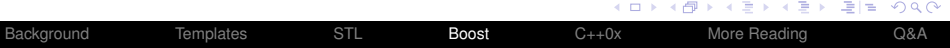

### **Example**

Credit card number parsing...

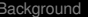

4. 0. 3.

∢ 伊  $\mathbf{p}$ 

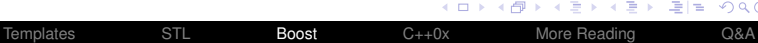

 $\leftarrow$   $\equiv$ 哇

 $\sim$ 

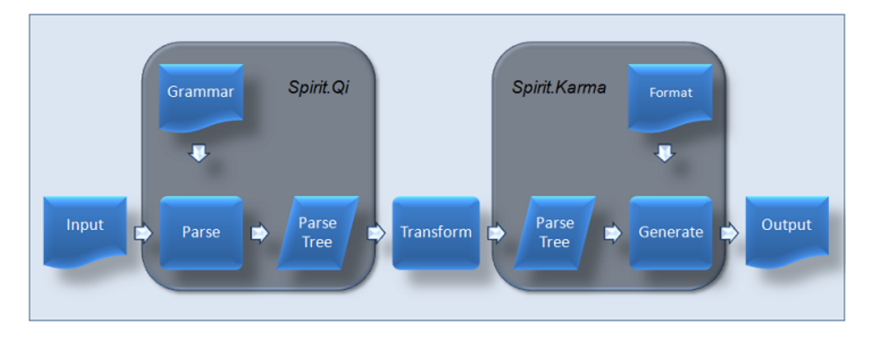

### Roman number parser...

K ロ > K 御 > K 君 > K 君 > [君]も Ю Q @

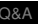

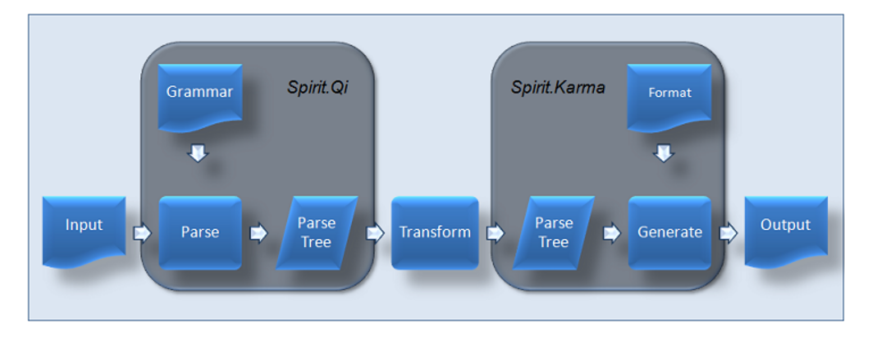

### **Example**

### Roman number parser...

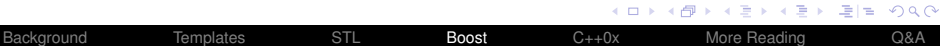

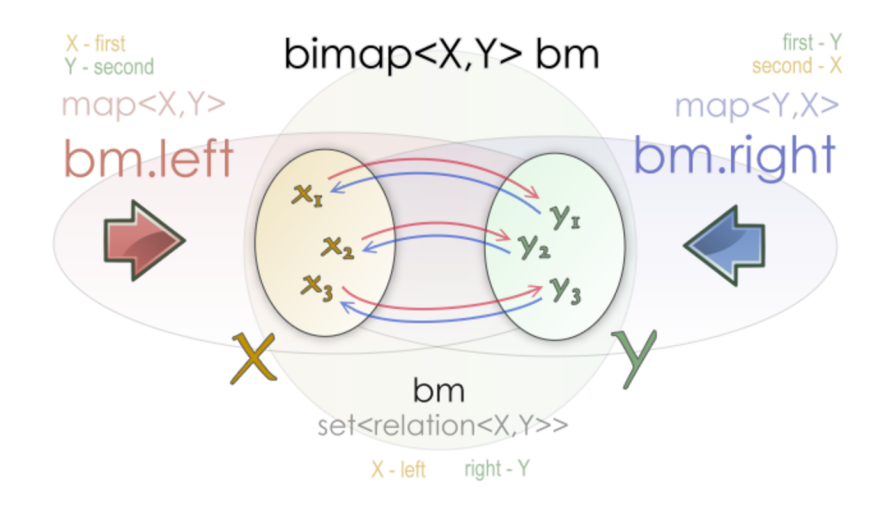

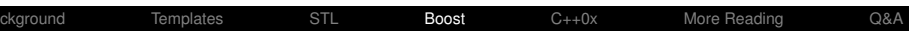

K ロ > K 御 > K 君 > K 君 > [君]も Ю Q @

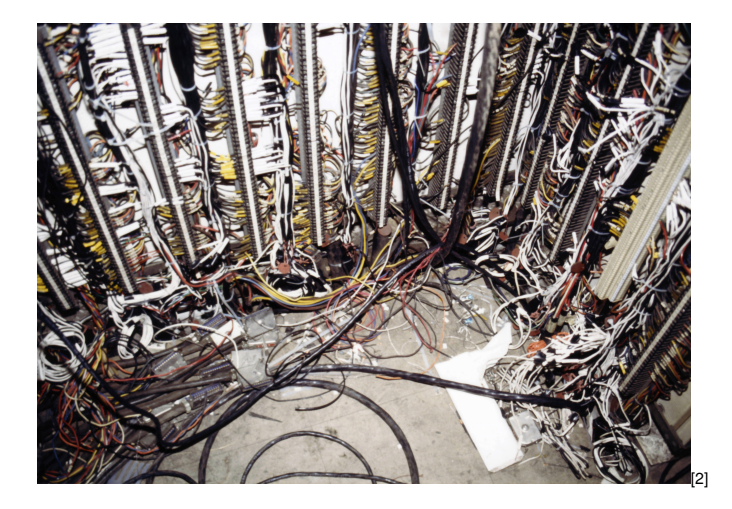

K ロ ▶ K 御 ▶ K 聖 ▶ K 聖 ▶ [聖] # 19 9 0 0

### Printf like format specification for std:: cout

Some formatted output...

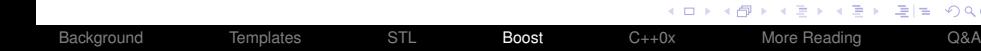

 $299$ 

### Printf like format specification for std:: cout

### **Example**

Some formatted output...

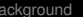

 $4.171$ 

Cross platform interprocess communication.

- **•** Shared memory
- Memory-mapped files
- Semaphores, mutexes,
- Named synchronization objects
- File locking
- Relative pointers
- Message queues

 $\Omega$ 

### $\lambda$ -functions in  $C_{++}$

```
int foo(int)
...
list<int>v(10);
for each(v.begin(), v.end(), 1 = 17);
vector<int*> vp(10);
transform(v.begin(), v.end(), vp.begin(), &_1);
for_each(v.begin(),v.end(), _1 = \text{bind}(\text{foo}, 1));
sort(vp.begin(), vp.end(), *_1 < *_2);
for_each(vp.begin(),vp.end(), cout << \star_1 << '\n');
```
K E ▶ 트HE YO Q O

### Problem

**int** read\_int(std::istream&);

**bool** read\_int(std::istream&, **int**&); **int** read\_int(std::istream&) **throw**(some error);

boost::optional<**int**> read\_int(std::istream&);

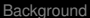

K ロ ▶ K 何 ▶ K ヨ ▶ K ヨ ▶ [로] 님 (0) Q Q

### Problem

**int** read\_int(std::istream&);

### Traditional Solutions

**bool** read\_int(std::istream&, **int**&); **int** read\_int(std::istream&) **throw**(some error);

boost::optional<**int**> read\_int(std::istream&);

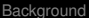

### Problem

**int** read\_int(std::istream&);

**bool** read\_int(std::istream&, **int**&); **int** read\_int(std::istream&) **throw**(some error);

### Solution with boost::optional

boost::optional<**int**> read\_int(std::istream&);

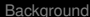

K ロ ▶ K 何 ▶ K ヨ ▶ K ヨ ▶ - ヨ(님, K) Q (^

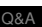

# Program Options

Program options...

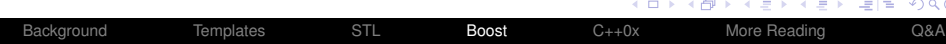

 $\mathbf{\hat{C}}$ 

# Program Options

### Example

Program options...

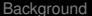

4日下

4 伺 ▶

4 重 下

- **•** Portable
- Versioning
- **•** Proper pointer store/restore
- **Serialization of STL containers**

Serialization example...

4 0 5

- **o** Portable
- Versioning
- **•** Proper pointer store/restore
- **Serialization of STL containers**

### Example

Serialization example...

## Smart Pointres

### Traditional Solution

 $int*$  int\_pointer =  $new int(17)$ ; .... // Somewhere else in the code **delete** int\_pointer

### Problems

- **Forget delete**
- **Miss delete due to exception**
- Memory management code

# boost::shared\_ptr<**int**> int\_pointer(**new int**(17)); K ロ ▶ K 何 ▶ K ヨ ▶ K ヨ ▶ - ヨ ヨ - 9 Q Q [Background](#page-1-0) [Templates](#page-7-0) [STL](#page-13-0) **[Boost](#page-42-0)** [C++0x](#page-81-0) [More Reading](#page-103-0) [Q&A](#page-104-0)

## Smart Pointres

### Traditional Solution

 $int*$  int\_pointer =  $new int(17)$ ; .... // Somewhere else in the code **delete** int\_pointer

### Problems

### **• Forget** delete

- **Miss delete due to exception**
- Memory management code

# boost::shared\_ptr<**int**> int\_pointer(**new int**(17)); K ロ ▶ K 何 ▶ K ヨ ▶ K ヨ ▶ - ヨ(님, K) Q (^ [Background](#page-1-0) [Templates](#page-7-0) [STL](#page-13-0) **[Boost](#page-42-0)** [C++0x](#page-81-0) [More Reading](#page-103-0) [Q&A](#page-104-0)
# Smart Pointres

## Traditional Solution

 $int*$  int pointer = **new int** (17); .... // Somewhere else in the code **delete** int\_pointer

### Problems

- **Forget** delete
- **.** Miss delete due to exception
- Memory management code

# boost::shared\_ptr<**int**> int\_pointer(**new int**(17)); K ロ ▶ K 何 ▶ K ヨ ▶ K ヨ ▶ - ヨ(出) K) Q (여 [Background](#page-1-0) [Templates](#page-7-0) [STL](#page-13-0) **[Boost](#page-42-0)** [C++0x](#page-81-0) [More Reading](#page-103-0) [Q&A](#page-104-0)

# Smart Pointres

### Traditional Solution

 $int*$  int pointer = **new int** (17); .... // Somewhere else in the code **delete** int\_pointer

Problems

- **Forget** delete
- **.** Miss delete due to exception
- Memory management code

# boost::shared\_ptr<**int**> int\_pointer(**new int**(17)); K ロ ▶ K 何 ▶ K ヨ ▶ K ヨ ▶ - ヨ(出) K) Q (여 [Background](#page-1-0) [Templates](#page-7-0) [STL](#page-13-0) **[Boost](#page-42-0)** [C++0x](#page-81-0) [More Reading](#page-103-0) [Q&A](#page-104-0)

# Smart Pointres

### Traditional Solution

 $int*$  int pointer = **new int** (17); .... // Somewhere else in the code **delete** int\_pointer

Problems

- **Forget** delete
- **Miss delete due to exception**
- Memory management code

# Solution with boost::shared\_ptr boost::shared\_ptr<**int**> int\_pointer(**new int**(17));

K ロ ▶ K 何 ▶ K ヨ ▶ K ヨ ▶ - ヨ(出) K) Q (여

# **Other Smart Pointers**

### • scoped\_ptr

- scoped\_array
- shared\_array
- weak ptr
- **·** intrusive\_ptr

4. 0. 3.

∢ 何

4. 重 归  $=$ 

# **Other Smart Pointers**

- scoped\_ptr
- scoped\_array
- shared\_array
- weak ptr
- **·** intrusive\_ptr

 $2Q$ 

- scoped\_ptr
- scoped\_array
- shared\_array
- weak\_ptr
- **·** intrusive\_ptr

 $\leftarrow$   $\Box$ 

舌

- scoped\_ptr
- scoped\_array
- shared\_array
- weak\_ptr
- **·** intrusive\_ptr

4日 ト

- scoped\_ptr
- scoped\_array
- shared\_array
- weak\_ptr
- intrusive\_ptr

4日 ト

# And Much Much More...

- **•** Accumulators
- $\bullet$  CRC
- Date and time
- **•** Lexical cast
- Math
- Signals
- **•** State chart
- Units
- **•** Template meta programming
- **•** Random
- **Generic Image Library**
- In place factory
- Message Passing Interface
- **Even more at <www.boost.org>**

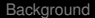

# C++0x - The Next C++ Standard

### • Expected to be done by 2011

- Almost 100% backward compatible  $\bullet$
- Support is growing

<span id="page-81-0"></span>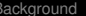

# C++0x - The Next C++ Standard

- Expected to be done by 2011
- Almost 100% backward compatible
- Support is growing

# C++0x - The Next C++ Standard

- Expected to be done by 2011
- Almost 100% backward compatible
- Support is growing

# Rvalue Reference

### • Move semantics

• Perfect Forwarding

Vector move...

4日下

3. 伊  $\,$ 

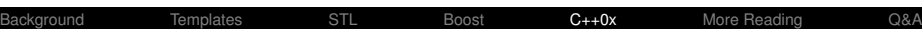

 $\leftarrow$   $\equiv$ G le.

- Move semantics
- **Perfect Forwarding**

Vector move...

4. 0. 3.

4. 重 э  $\equiv$ 

- Move semantics
- **Perfect Forwarding**

### Example

Vector move...

 $-0.11$ 

### Illegal in ANSI C++

```
int GetFive() {return 5};
...
int arr[GetFive()+7];
```
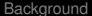

K ロ ▶ K 何 ▶ K ヨ ▶ K ヨ ▶ (ヨ)님 (9) Q (연

### Illegal in ANSI C++

```
int GetFive() {return 5};
...
int arr[GetFive()+7];
```
### Legal in C++0x

```
constexpr int GetFive() {return 5};
```

```
...
int arr[GetFive()+7];
```
4 00 5 1

 $\overline{AB}$   $\overline{B}$ 

 $A \equiv 1$   $B \equiv 0$ 

```
class SequenceClass{
public:
  SequenceClass(std::initializer_list<int>_list);
};
...
SequenceClass someVar = \{1, 4, 5, 6\};
void FunctionName(std::initializer_list<float> list);
FunctionName(\{1.0f, -3.45f, -0.4f\});
std::vector<std::string> v = \{ "xy", "plu", "abra" };std::vector<std::string> v{ "xy", "plu", "abra" };
```

```
struct BasicStruct{
int x;
double y;
};
struct AltStruct{
 AltStruct(int x, double y) : x_{x}, y_{y} {}
private:
  int x_;
  double y_;
};
BasicStruct var1{5, 3.2};
AltStruct var2{2, 4.3};
```
4. 頂

```
auto someType = boost::bind(&someFunction, \_2,
                                   -1, someObject);
auto otherVariable = 5;
int someInt;
\text{dedtype}(\text{something}) otherIntegerVariable = 5;
```
a mills

E ▶ ४ 트 ▶ \_ 트 | E → 9 Q (N

# Range Based For Loops

### Works for

- arrays
- **•** initializer lists
- Containers with begin() ... end()

```
int my_array[5] = \{1, 2, 3, 4, 5\};
for(int& x : my_array)
{
  x * = 2;}
```
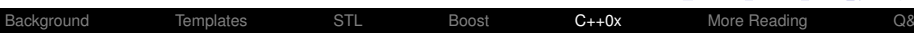

K ロ ▶ K 何 ▶ K ヨ ▶ K ヨ ▶ [로] 님 (0) Q Q

### $\lambda$ -functions in  $C_{++}$

```
int foo(int)
...
list<int> v(10);
for each(v.begin(), v.end(), 1 = 17);
vector<int*> vp(10);
transform(v.begin(), v.end(), vp.begin(), &_1);
for_each(v.begin(),v.end(), _1 = \text{bind}(\text{foo}, 1));
sort(vp.begin(), vp.end(), *_1 < *_2);
for_each(vp.begin(),vp.end(), cout << \star_1 << '\n');
```
K E ⊁ E E DQQ

```
[](int x, int y) { return x + y; }
[ \{ (int x, int y) \rightarrow int \{ int z = x + y; return z + x; \}std::vector<int> someList;
int total = 0;std::for_each(someList.begin(),
               someList.end(), [&total](int x) {
 total += x;});
std::cout << total;
```
一 一 三

 $\rightarrow$   $\equiv$   $\equiv$   $\curvearrowleft$   $\curvearrowright$   $\curvearrowright$ 

# Alternative Function Syntax

### Problem

**template**< **typename** LHS, **typename** RHS> Ret AddingFunc(**const** LHS &lhs, **const** RHS &rhs) {**return** lhs + rhs;}

**template**< **typename** LHS, **typename** RHS> **auto** AddingFunc(**const** LHS &lhs, **const** RHS &rhs) {**return** lhs + rhs;}

K ロ ▶ K 何 ▶ K 로 ▶ K 로 ▶ 그리도 YO Q @

# Alternative Function Syntax

### Problem

**template**< **typename** LHS, **typename** RHS> Ret AddingFunc(**const** LHS &lhs, **const** RHS &rhs) {**return** lhs + rhs;}

### **Solution**

**template**< **typename** LHS, **typename** RHS> **auto** AddingFunc(**const** LHS &lhs, **const** RHS &rhs) -> decltype(lhs+rhs) {**return** lhs + rhs;}

## Varadic Templates

```
template<typename T, typename... Args>
void printf(const char* s, T value, Args... args)
{
  while (*s)
  {
    if (*s == '%' \&& * (++s) != '%'){
      std::cout << value;
      printf(s, args...);
      return;
    }
    std::cout << *s++;
  }
  throw std::logic_error
        ("extra arguments provided to printf");
}
```
 $E|E \cap Q$ 

```
OutputType operator "" _Suffix(unsigned long long);
OutputType operator "" _Suffix(long double);
OutputType someVariable = 1234 Suffix;
OutputType anotherVariable = 3.1416 Suffix;
```
 $A \equiv A \equiv |a| \equiv \sqrt{2} \cdot 2$ 

## Default and Delete Member Functions

```
struct NonCopyableAndNewable
{
 NonCopyable & operator=(const NonCopyable&) = delete;
 NonCopyable(const NonCopyable&) = delete;
 NonCopyable() = default;
 void *operator new(std::size_t) = delete;
 void f(int i);
 template<class T> void f(T) = delete;
};
```
# Compile Time Assertion

Static assert example...

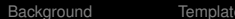

K ロ > K 御 > K 君 > K 君 > [君]も Ю Q @

# Compile Time Assertion

### **Example**

Static assert example...

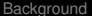

4. 0. 3.

×.

4 重 G

 $\sim$ 

# Other Changes

- Relaxed POD requirements
- extern template
- nullptr
- Strongly typed enumerations
- Explicit conversion operators
- **Q** Unrestricted unions
- **•** Unicode strings
- **•** Multithreading

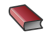

### **Biarne Stroustrup**

*The C++ Programming Language*

**Nicolai M. Josuttis** 

*The C++ Standard Library: A Tutorial and Reference*

David Vandevoorde, Nicolai M. Josuttis *C++ Templates: The Complete Guide*

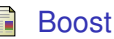

<http://www.boost.org>

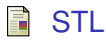

<http://www.sgi.com/tech/stl/>

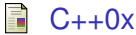

<span id="page-103-0"></span><http://en.wikipedia.org/wiki/C%2B%2B0x>

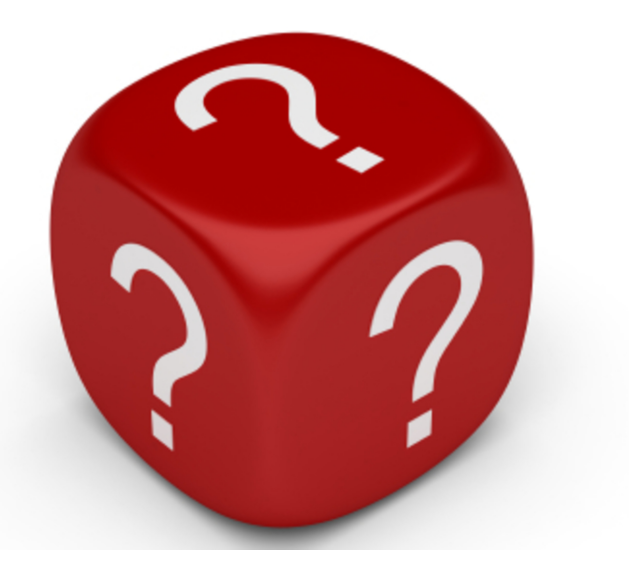

[Background](#page-1-0) [Templates](#page-7-0) [STL](#page-13-0) [Boost](#page-42-0) [C++0x](#page-81-0) [More Reading](#page-103-0) [Q&A](#page-104-0)

<span id="page-104-0"></span>K ロト K 御 K K 君 K K 君 K (君) も つんべ

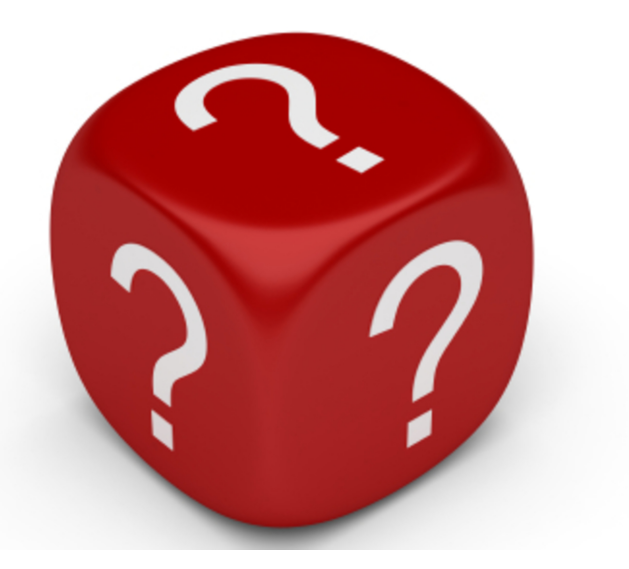

[Background](#page-1-0) [Templates](#page-7-0) [STL](#page-13-0) [Boost](#page-42-0) [C++0x](#page-81-0) [More Reading](#page-103-0) [Q&A](#page-104-0)

K ロト K 御 K K 君 K K 君 K (君) も つんべ

### [1] [1]Christian Coo *http://commons.wikimedia.org/wiki/File:Puertobarcelona2.jpg*

<span id="page-106-0"></span>[2] [2]Achim Hering *http://commons.wikimedia.org/wiki/File:Cable\_sald.jpg*